## Package 'safetensors'

September 12, 2023

Title Safetensors File Format

Version 0.1.2

Description A file format for storing tensors that is secure (doesn't allow for code execution), fast and simple to implement. 'safetensors' also enables cross language and cross frameworks compatibility making it an ideal format for storing machine learning model weights.

License MIT + file LICENSE

Encoding UTF-8

RoxygenNote 7.2.3

**Suggests** testthat  $(>= 3.0.0)$ , torch  $(>= 0.11.0)$ 

Config/testthat/edition 3

Imports cli, jsonlite, R6, rlang

URL <https://github.com/mlverse/safetensors>,

<https://mlverse.github.io/safetensors/>

BugReports <https://github.com/mlverse/safetensors/issues>

NeedsCompilation no

Author Daniel Falbel [aut, cre], Posit [cph] Maintainer Daniel Falbel <daniel@posit.co> Repository CRAN

Date/Publication 2023-09-12 19:00:02 UTC

### R topics documented:

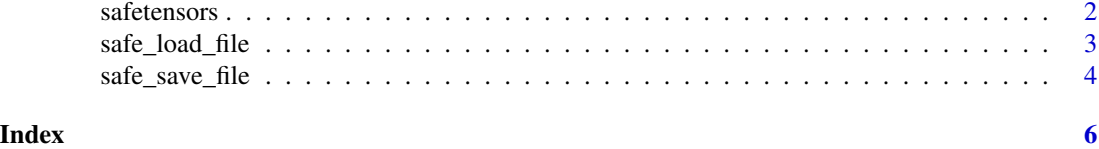

<span id="page-1-4"></span><span id="page-1-0"></span>

#### Description

Low level control over safetensors files

Low level control over safetensors files

#### Details

Allows opening a connection to a safetensors file and query the tensor names, metadata, etc. Opening a connection only reads the file metadata into memory. This allows for more fined grained control over reading.

#### Public fields

con the connection object with the file

metadata an R list containing the metadata header in the file

framework the framework used to return the tensors

device the device to where tensors are copied

max\_offset the largest offset boundary that was visited. Mainly used in torch to find the end of the safetensors file.

#### Methods

#### Public methods:

- [safetensors\\$new\(\)](#page-1-1)
- [safetensors\\$keys\(\)](#page-1-2)
- [safetensors\\$get\\_tensor\(\)](#page-1-3)
- [safetensors\\$clone\(\)](#page-2-1)

<span id="page-1-1"></span>Method new(): Opens the connection with the file

*Usage:*

```
safetensors$new(path, ..., framework = "torch", device = "cpu")
```
*Arguments:*

path Path to the file to load

... Unused

framework Framework to load the data into. Currently only torch is supported device Device to copy data once loaded

<span id="page-1-2"></span>Method keys(): Get the keys (tensor names) in the file

*Usage:*

<span id="page-1-3"></span>safetensors\$keys()

<span id="page-2-0"></span>Method get\_tensor(): Get a tensor from its name

*Usage:* safetensors\$get\_tensor(name) *Arguments:*

name Name of the tensor to load

<span id="page-2-1"></span>Method clone(): The objects of this class are cloneable with this method.

*Usage:* safetensors\$clone(deep = FALSE) *Arguments:* deep Whether to make a deep clone.

#### Examples

```
if (rlang::is_installed("torch") && torch::torch_is_installed()) {
tensors \le list(x = torch::torch_randn(10, 10))
temp <- tempfile()
safe_save_file(tensors, temp)
f <- safetensors$new(temp)
f$get_tensor("x")
}
```
safe\_load\_file *Safe load a safetensors file*

#### Description

Loads an safetensors file from disk.

#### Usage

```
safe_load_file(path, ..., framework = "torch", device = "cpu")
```
#### Arguments

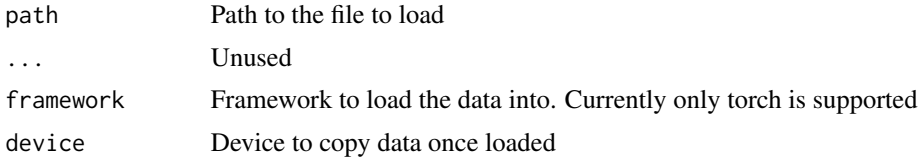

#### Value

A list with tensors in the file. The metadata attribute can be used to find metadata the metadata header in the file.

#### See Also

[safetensors,](#page-1-4) [safe\\_save\\_file\(\)](#page-3-1)

#### Examples

```
if (rlang::is_installed("torch") && torch::torch_is_installed()) {
  tensors <- list(x = torch::torch_randn(10, 10))
  temp <- tempfile()
  safe_save_file(tensors, temp)
  safe_load_file(temp)
}
```
<span id="page-3-1"></span>safe\_save\_file *Writes a list of tensors to the safetensors format*

#### Description

Writes a list of tensors to the safetensors format

#### Usage

```
safe_save_file(tensors, path, ..., metadata = NULL)
```

```
safe_serialize(tensors, ..., metadata = NULL)
```
#### Arguments

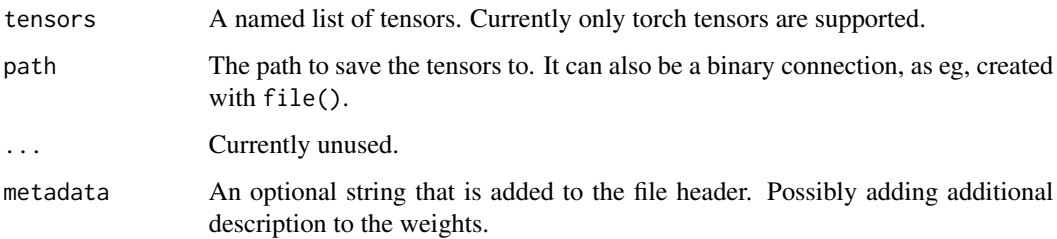

#### Value

The path invisibly or a raw vector.

#### Functions

• safe\_serialize(): Serializes the tensors and returns a raw vector.

<span id="page-3-0"></span>

safe\_save\_file 5

#### Examples

```
if (rlang::is_installed("torch") && torch::torch_is_installed()) {
 tensors \le list(x = torch::torch_randn(10, 10))
 temp <- tempfile()
 safe_save_file(tensors, temp)
 safe_load_file(temp)
 ser <- safe_serialize(tensors)
}
```
# <span id="page-5-0"></span>Index

safe\_load\_file, [3](#page-2-0) safe\_save\_file, [4](#page-3-0) safe\_save\_file(), *[4](#page-3-0)* safe\_serialize *(*safe\_save\_file*)*, [4](#page-3-0) safetensors, [2,](#page-1-0) *[4](#page-3-0)*